## **FAELT\_B\_CLL\_WITH\_VH\_REARRANGEMENTS\_UP**

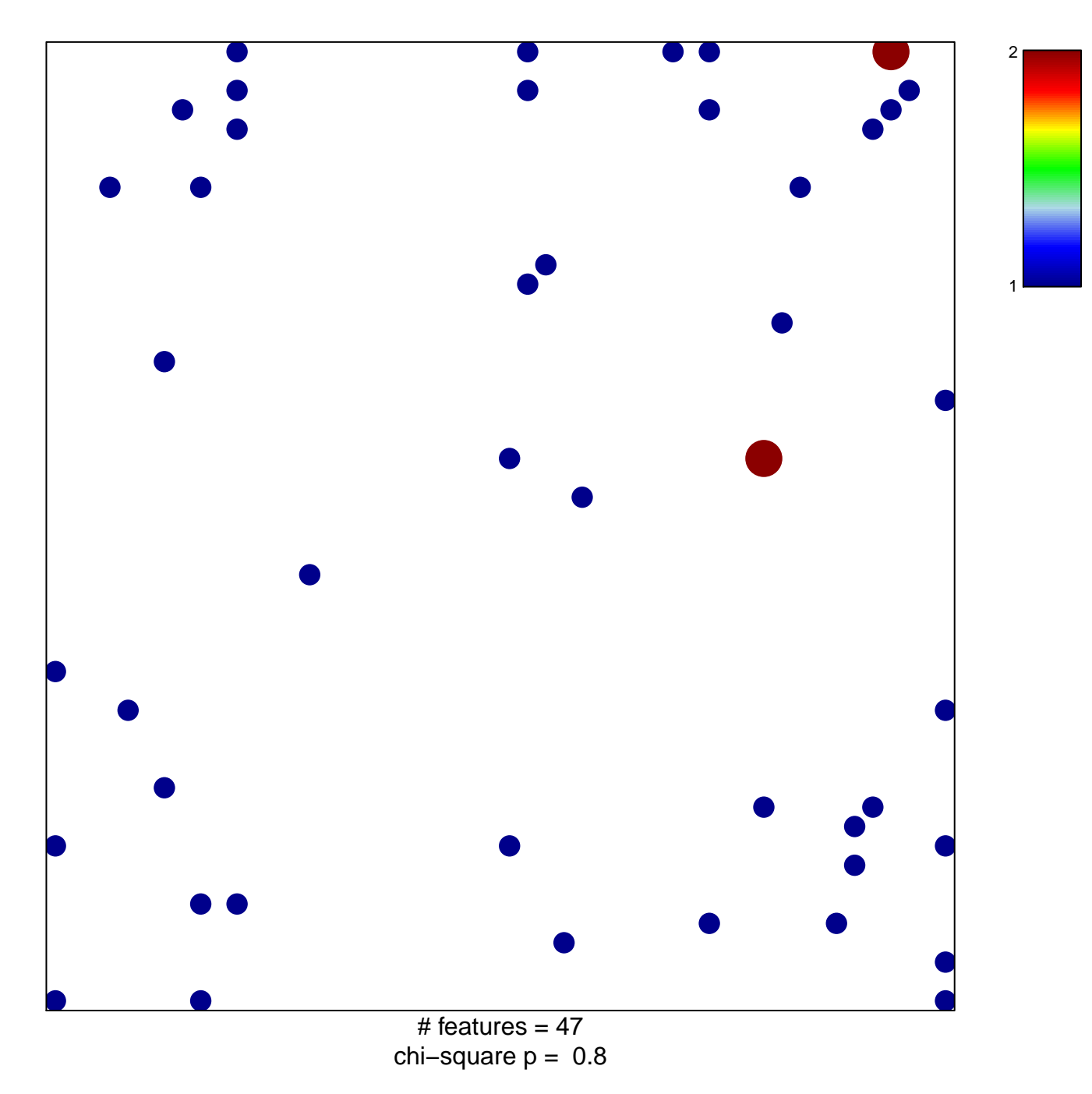

## **FAELT\_B\_CLL\_WITH\_VH\_REARRANGEMENTS\_UP**

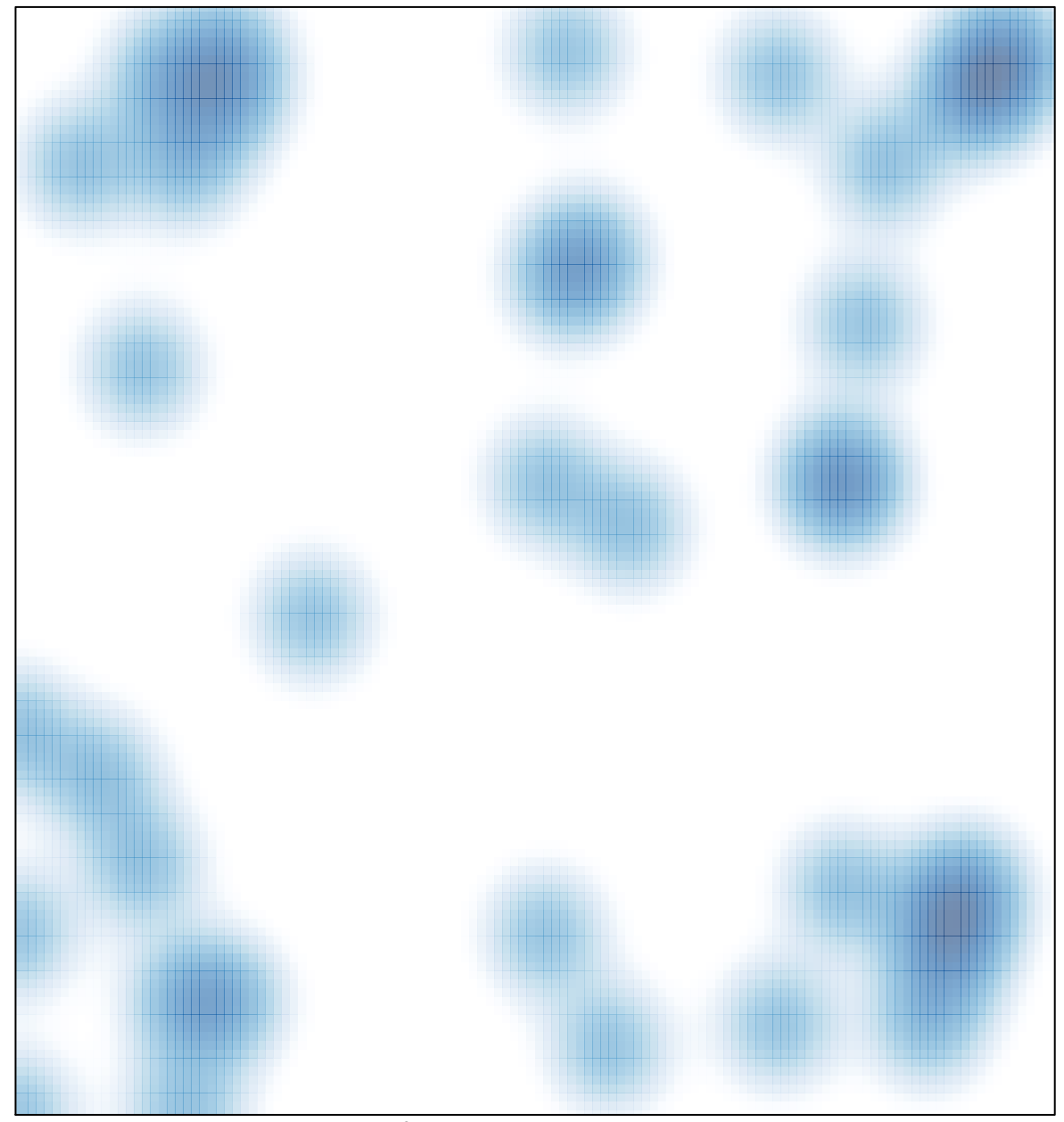

# features =  $47$ , max =  $2$